# Introduction to the Spanish translation of the POLST form

POLST is a physician order that gives patients more control over their care during serious illness. Produced on a distinctive bright pink form and signed by both the physician and patient, POLST specifies the types of medical treatment that a patient wishes to receive during serious illness.

This is a Spanish translation of the California POLST form. The translated form is for educational purposes only to be used when discussing a patient's wishes documented on the POLST form. The signed POLST form must be in English so that emergency personnel can read and follow the orders.

For questions in English, email *info@capolst.org* or call (916) 489-2222. To learn more about POLST, visit www.caPOLST.org.

# Introducción a la traducción al español del formulario POLST

POLST es una orden médica que les da a los pacientes más control sobre su atención médica cuando tienen una enfermedad grave. Impresa en un formulario de color rosa brillante distintivo y firmada por el médico y el paciente, POLST especifica los tipos de tratamiento médico que el paciente quiere recibir hacia cuando tiene una enfermedad grave.

Ésta es una traducción al español del formulario POLST de California. El formulario traducido solo se debe usar con fines educativos al conversar sobre los deseos del paciente, que se tienen que documentar en el formulario POLST. El formulario POLST firmado tiene que estar en inglés para que el personal de emergencia pueda leerlo y seguir las órdenes.

Para preguntas en inglés, envíe un mensaje por correo electrónico a *info@capolst.org* o llame al (916) 489-2222. Para obtener más información sobre la orden POLST, visite www.caPOLST.org.

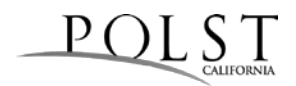

This page is left intentionally blank.

#### **La versión en español solo se debe usar con fines educativos (Spanish version is for educational purposes only). HIPAA permite la revelación de las POLST a otros profesionales de atención de la salud en la medida que sea necesario**

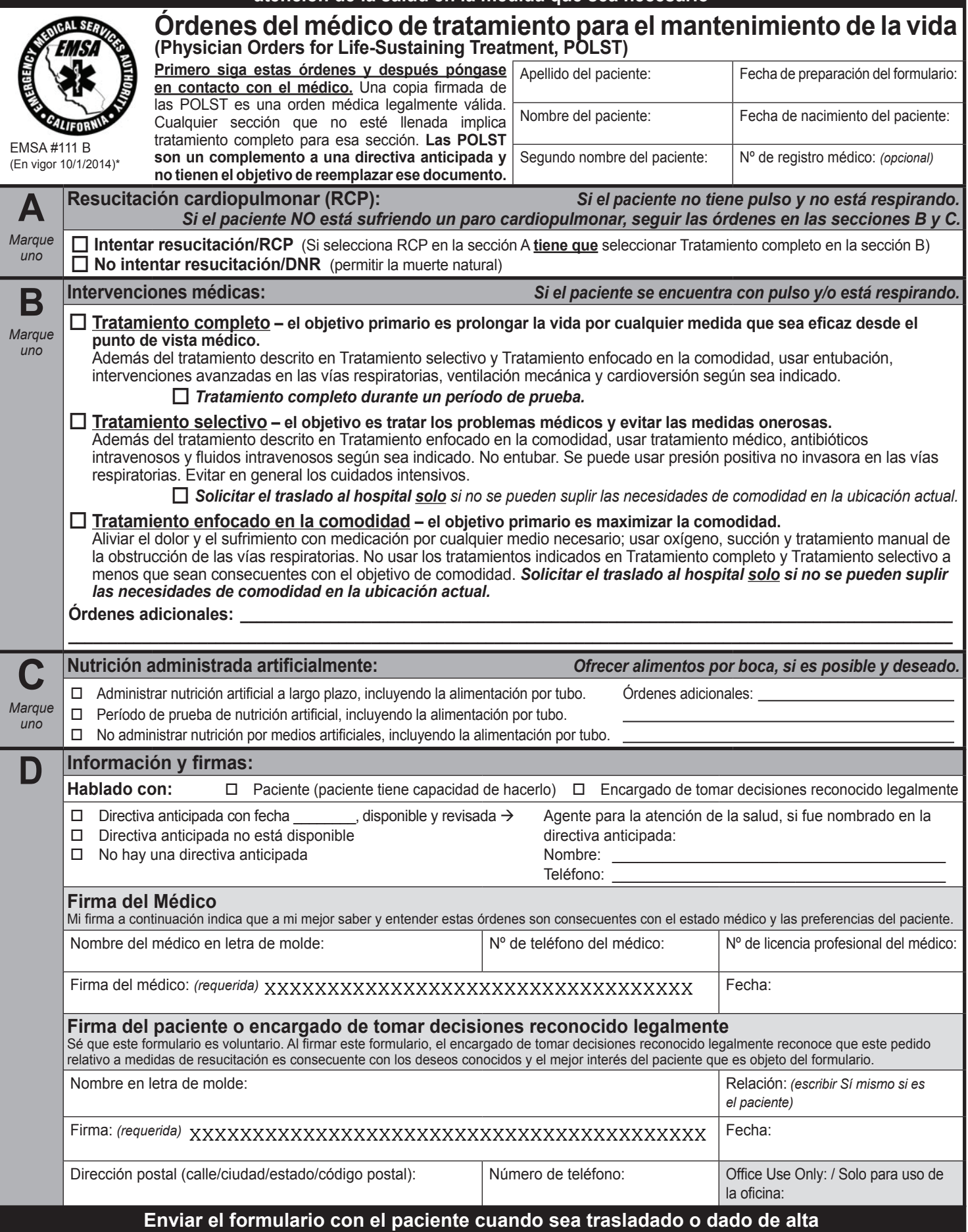

### **La ley HIPAA permite la revelación de las POLST a otros profesionales de atención de la salud en la medida que sea necesario**

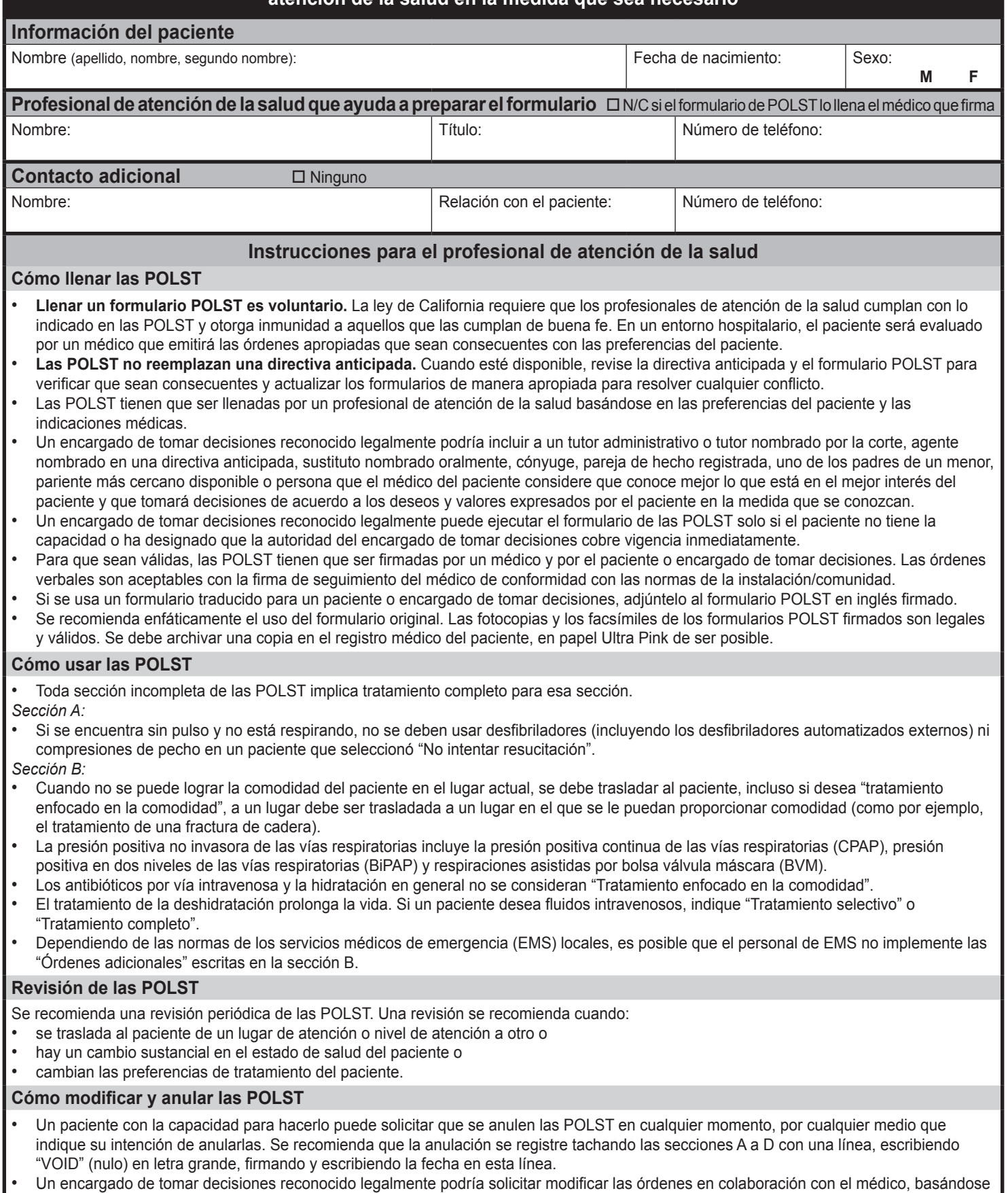

en los deseos conocidos de la persona o, si no se conocen, en el mejor interés del paciente.

Este formulario está aprobado por la Dirección de Servicios Médicos de Emergencia de California en colaboración con el grupo de trabajo POLST de todo el estado. Para obtener más información o una copia del formulario, visite **www.caPOLST.org**.

### **Enviar el formulario con el paciente cuando sea trasladado o dado de alta**